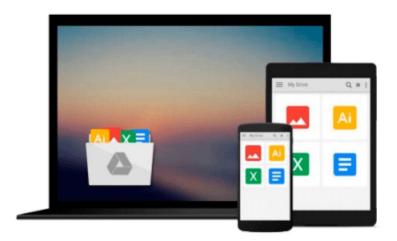

### Designing Forms for SharePoint and InfoPath: Using InfoPath Designer 2010 (2nd Edition) (Microsoft Windows Development Series)

Scott Roberts, Hagen Green, Jessica Meats

Download now

Click here if your download doesn"t start automatically

## Designing Forms for SharePoint and InfoPath: Using InfoPath Designer 2010 (2nd Edition) (Microsoft Windows Development Series)

Scott Roberts, Hagen Green, Jessica Meats

Designing Forms for SharePoint and InfoPath: Using InfoPath Designer 2010 (2nd Edition) (Microsoft Windows Development Series) Scott Roberts, Hagen Green, Jessica Meats

Together, InfoPath 2010 and Microsoft SharePoint Designer 2010 make it possible to create end-to-end solutions that combine powerful forms, enterprise-scale workflow, and access to key business data. Now, building on the valuable content from their previous InfoPath book, three Microsoft experts offer a complete introduction to building the forms that drive these solutions.

Designing Forms for SharePoint and InfoPath combines deep knowledge of InfoPath, new insights into SharePoint development, and an insider's view of new InfoPath features for building more powerful SharePoint applications. Ideal for information workers, power users, and experienced form designers and developers, this book teaches new techniques through downloadable examples, including form templates, code, and XML.

You'll start with a complete hands-on primer for designing rich forms with InfoPath Designer, covering Forms Services, data retrieval and submission, controls, customization, saving, publishing, and workflow. Next, you'll turn to advanced form design, including coding, the InfoPath object model, and InfoPath hosting options.

#### Coverage includes

- Mastering best practices for designing forms and working with data
- Creating and editing SharePoint list forms in InfoPath 2010
- Setting up Forms Services in SharePoint 2010
- Using new InfoPath controls and customization techniques
- Adding logic without code via Quick Rules and the Rules Management pane
- Using the InfoPath Form Web Part to create powerful solutions with minimal code, including data mashups
- Submitting, saving, and publishing, including Quick Publish
- Building reusable components, custom controls, and add-ins
- Securing and efficiently deploying solutions
- Making the most of reporting and workflows
- Writing better InfoPath code more quickly with Visual Studio Tools for Office
- Using import/export and the new import wizard
- Customizing forms for creating, viewing, and editing SharePoint lists
- Building dynamic queries to REST Web services

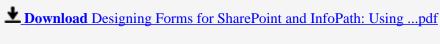

Download and Read Free Online Designing Forms for SharePoint and InfoPath: Using InfoPath Designer 2010 (2nd Edition) (Microsoft Windows Development Series) Scott Roberts, Hagen Green, Jessica Meats

#### From reader reviews:

#### **Beverly Dyar:**

Designing Forms for SharePoint and InfoPath: Using InfoPath Designer 2010 (2nd Edition) (Microsoft Windows Development Series) can be one of your beginner books that are good idea. We recommend that straight away because this book has good vocabulary that can increase your knowledge in terminology, easy to understand, bit entertaining but nonetheless delivering the information. The author giving his/her effort to get every word into enjoyment arrangement in writing Designing Forms for SharePoint and InfoPath: Using InfoPath Designer 2010 (2nd Edition) (Microsoft Windows Development Series) however doesn't forget the main level, giving the reader the hottest and also based confirm resource facts that maybe you can be certainly one of it. This great information can easily drawn you into completely new stage of crucial considering.

#### **Todd Jacob:**

Are you kind of stressful person, only have 10 as well as 15 minute in your time to upgrading your mind skill or thinking skill also analytical thinking? Then you are having problem with the book in comparison with can satisfy your small amount of time to read it because this all time you only find book that need more time to be study. Designing Forms for SharePoint and InfoPath: Using InfoPath Designer 2010 (2nd Edition) (Microsoft Windows Development Series) can be your answer since it can be read by anyone who have those short time problems.

#### Willie McCall:

Beside this specific Designing Forms for SharePoint and InfoPath: Using InfoPath Designer 2010 (2nd Edition) (Microsoft Windows Development Series) in your phone, it may give you a way to get more close to the new knowledge or facts. The information and the knowledge you can got here is fresh from oven so don't end up being worry if you feel like an previous people live in narrow community. It is good thing to have Designing Forms for SharePoint and InfoPath: Using InfoPath Designer 2010 (2nd Edition) (Microsoft Windows Development Series) because this book offers for you readable information. Do you occasionally have book but you seldom get what it's about. Oh come on, that would not happen if you have this in the hand. The Enjoyable agreement here cannot be questionable, similar to treasuring beautiful island. Use you still want to miss the idea? Find this book in addition to read it from at this point!

#### Philip Martin:

A number of people said that they feel bored when they reading a reserve. They are directly felt it when they get a half portions of the book. You can choose typically the book Designing Forms for SharePoint and InfoPath: Using InfoPath Designer 2010 (2nd Edition) (Microsoft Windows Development Series) to make your own personal reading is interesting. Your personal skill of reading proficiency is developing when you

similar to reading. Try to choose basic book to make you enjoy to learn it and mingle the sensation about book and reading through especially. It is to be first opinion for you to like to open up a book and read it. Beside that the publication Designing Forms for SharePoint and InfoPath: Using InfoPath Designer 2010 (2nd Edition) (Microsoft Windows Development Series) can to be a newly purchased friend when you're truly feel alone and confuse with the information must you're doing of this time.

Download and Read Online Designing Forms for SharePoint and InfoPath: Using InfoPath Designer 2010 (2nd Edition) (Microsoft Windows Development Series) Scott Roberts, Hagen Green, Jessica Meats #XWZRMU86CBJ

# Read Designing Forms for SharePoint and InfoPath: Using InfoPath Designer 2010 (2nd Edition) (Microsoft Windows Development Series) by Scott Roberts, Hagen Green, Jessica Meats for online ebook

Designing Forms for SharePoint and InfoPath: Using InfoPath Designer 2010 (2nd Edition) (Microsoft Windows Development Series) by Scott Roberts, Hagen Green, Jessica Meats Free PDF d0wnl0ad, audio books, books to read, good books to read, cheap books, good books, online books, books online, book reviews epub, read books online, books to read online, online library, greatbooks to read, PDF best books to read, top books to read Designing Forms for SharePoint and InfoPath: Using InfoPath Designer 2010 (2nd Edition) (Microsoft Windows Development Series) by Scott Roberts, Hagen Green, Jessica Meats books to read online.

Online Designing Forms for SharePoint and InfoPath: Using InfoPath Designer 2010 (2nd Edition) (Microsoft Windows Development Series) by Scott Roberts, Hagen Green, Jessica Meats ebook PDF download

Designing Forms for SharePoint and InfoPath: Using InfoPath Designer 2010 (2nd Edition) (Microsoft Windows Development Series) by Scott Roberts, Hagen Green, Jessica Meats Doc

Designing Forms for SharePoint and InfoPath: Using InfoPath Designer 2010 (2nd Edition) (Microsoft Windows Development Series) by Scott Roberts, Hagen Green, Jessica Meats Mobipocket

Designing Forms for SharePoint and InfoPath: Using InfoPath Designer 2010 (2nd Edition) (Microsoft Windows Development Series) by Scott Roberts, Hagen Green, Jessica Meats EPub